# **Open Mobile 2.5 for Android Release Notes**

### **V E R S I O N 1 . 0 , A U G U S T 2 0 1 2**

These release notes contain the latest news and information about Open Mobile 2.5.

### **New Features**

Open Mobile 2.5 includes the following new features:

- **Android 4.1 (Jelly Bean) Support:** Open Mobile is now supported on the Android 4.1 OS (Jelly Bean).  $\Box$
- **Billing Period:** Android devices with Mobile Broadband connections will now display usage by billing period, not by month.
- **Improved Reporting:** Crash reporting is now more detailed, to improve troubleshooting.
- **Lufthansa In-Flight**: Customers with the Lufthansa In-Flight service can now connect to Panasonic Avionics.
- **Clear Button:** On the **Recent Connections** screen, the new **Clear** button will delete the recent connection history.
- $\sim$ **UI Enhanced for Tablets:** The Open Mobile UI is now enhanced for Google Nexus 7 tablets.

### **Technical Requirements**

Using Open Mobile requires the following:

- A Wi-Fi capable device running Android OS 2.2 or later, including Android OS 4.0.
- A screen with HVGA or higher resolution.
- **The app can be distributed through the Android Market, private market, web sites, or email.**
- **Users need an iPass account in order for the service to function. In addition, the user must be connected to** the Internet (by Wi-Fi or 3G network) to activate Open Mobile.

### **Supported Languages**

iPass Open Mobile 2.5 is available in English, Simplified Chinese, Traditional Chinese, Dutch, French, German, Italian, Japanese, Korean, Spanish, and Thai.

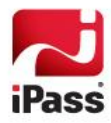

# **Resolved Issues**

This release of Open Mobile 2.5 resolves the following issues:

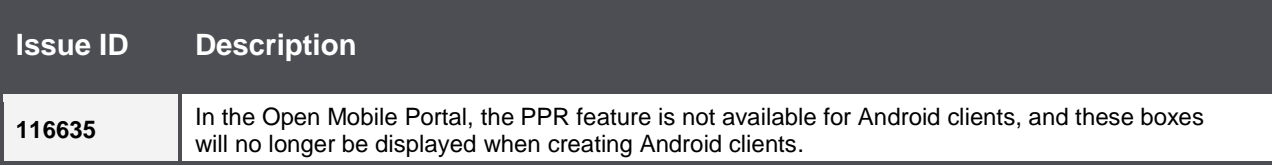

# **Known Limitations**

The following limitations are known for Open Mobile 2.5:

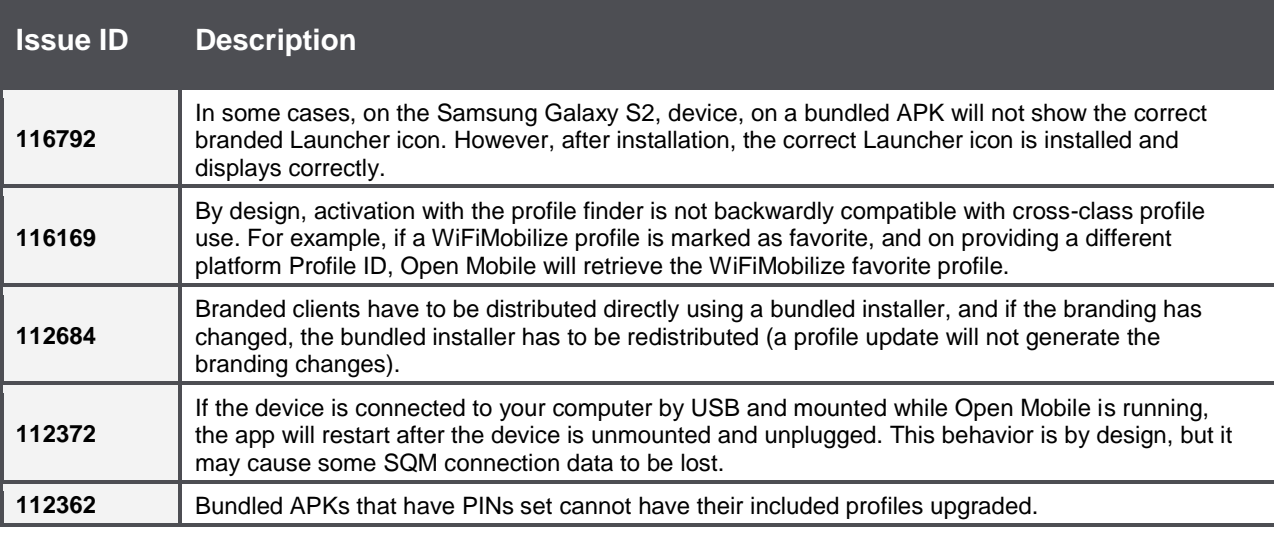

# **Known Issues**

The following issues are known for Open Mobile 2.5:

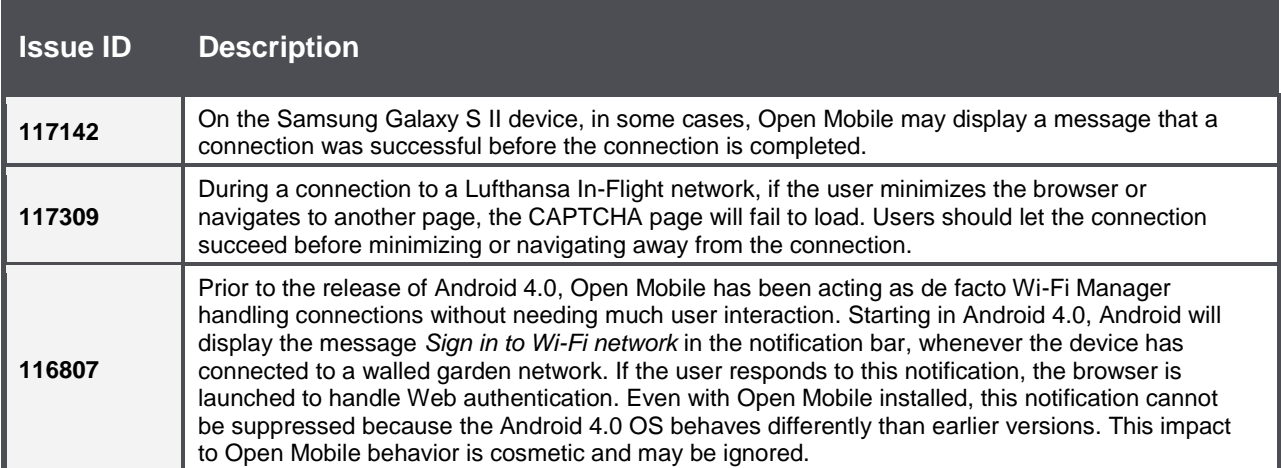

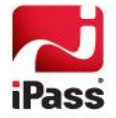

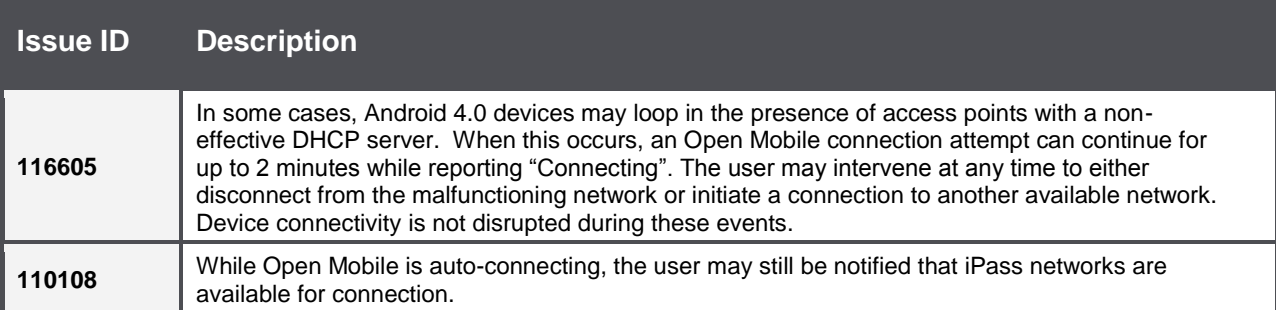

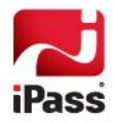

#### *Copyright 2012, iPass Inc. All rights reserved.*

#### *Trademarks*

*iPass, iPassConnect, ExpressConnect, iPassNet, RoamServer, NetServer, iPass Mobile Office, DeviceID, EPM, iSEEL, iPass Alliance, Open Mobile, and the iPass logo are trademarks of iPass Inc.* 

*All other brand or product names are trademarks or registered trademarks of their respective companies.* 

#### *Warranty*

*No part of this document may be reproduced, disclosed, electronically distributed, or used without the prior consent of the copyright holder.* 

*Use of the software and documentation is governed by the terms and conditions of the iPass Corporate Remote Access Agreement, or Channel Partner Reseller Agreement.*

*Information in this document is subject to change without notice.* 

*Every effort has been made to use fictional companies and locations in this document. Any actual company names or locations are strictly coincidental and do not constitute endorsement.*

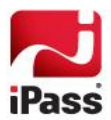